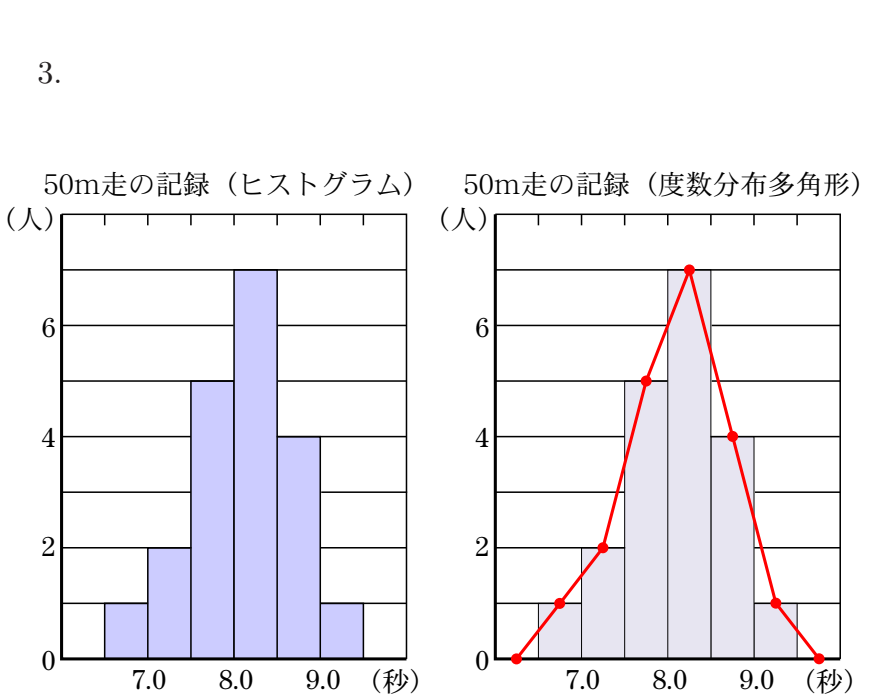

1.  $\blacksquare$ 

 $0$ 

$$
2.
$$

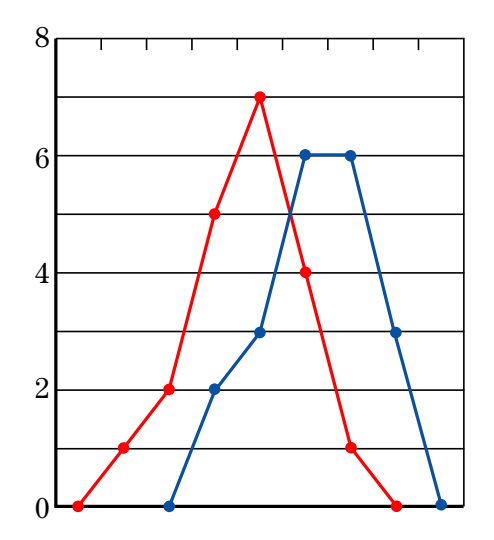

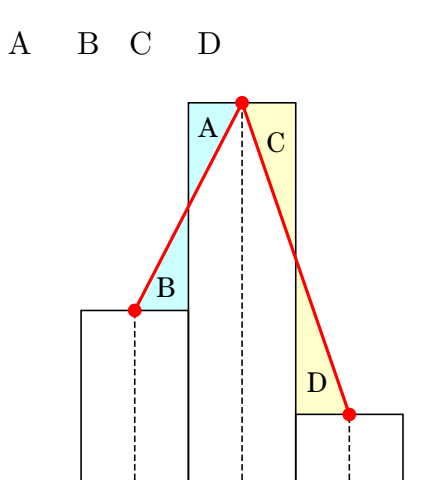